## คู่มือขั้นตอนการชำระเงินค่าสินค้าผ่านช่องทาง e-ATM ของ บริษัท ที<sub>่</sub>คิวเอ็ม อินชัวรันส์ โบรคเกอร์ จำกัด

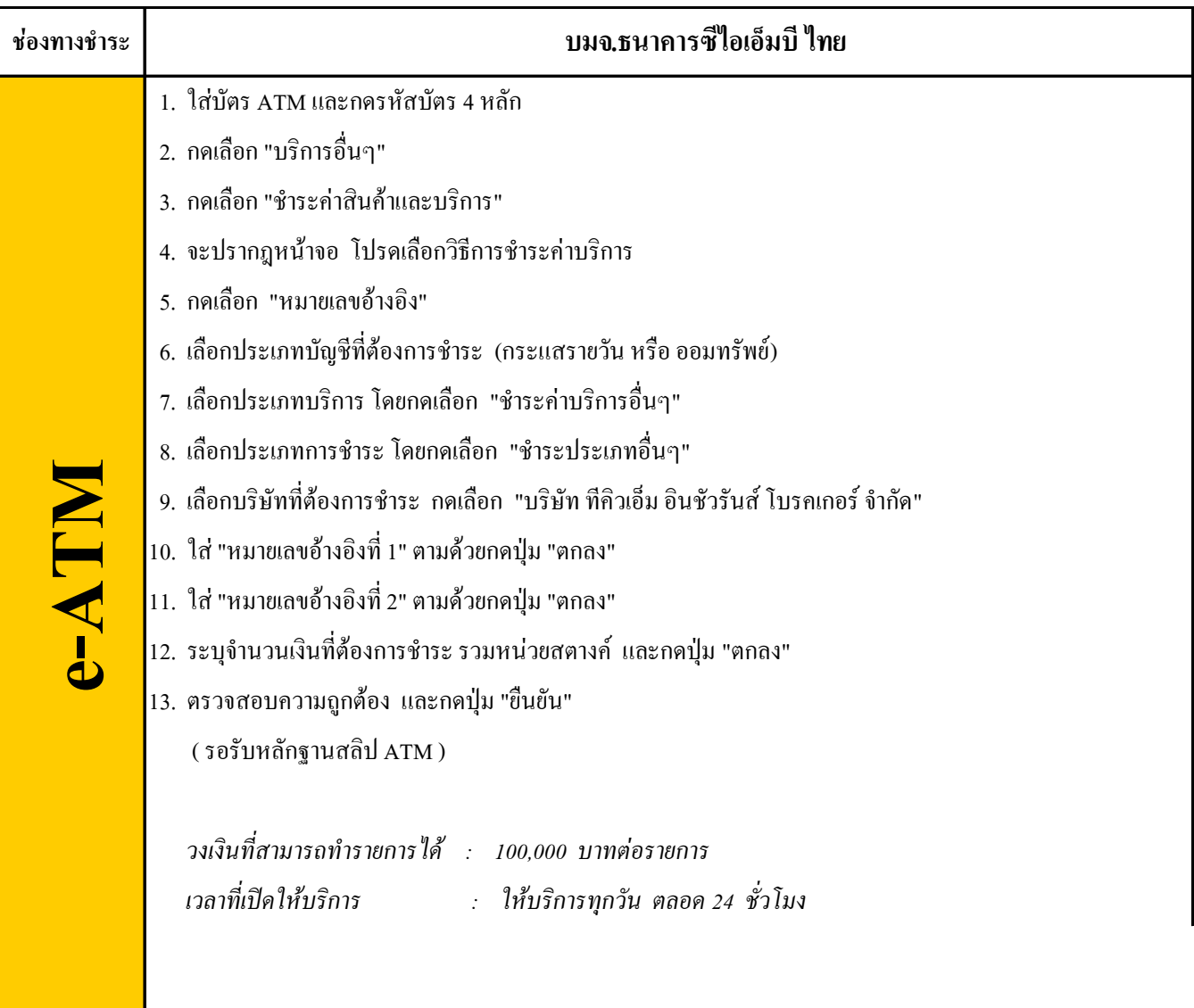